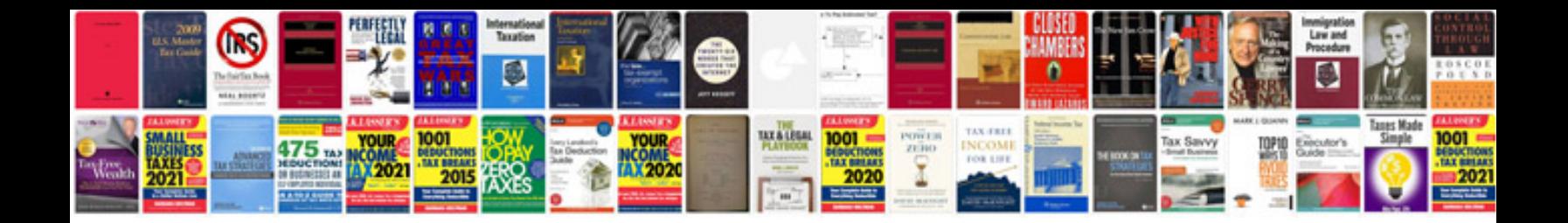

**Invoice word document template**

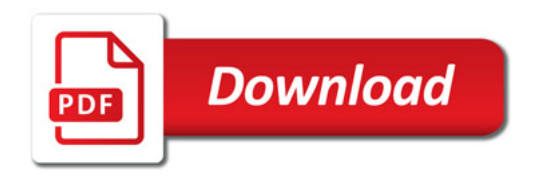

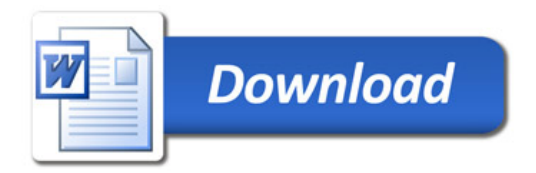